# **MIT Arts, Commerce & Science college, Alandi**

#### **Question Bank: F.Y. B.B.A. / F.Y.B.C.A. Sem II Subject: Cost Accounting**

#### **CHAPTER 1: Basic Concepts of Cost Accounting**

1. Define the terms:

(i) Cost, (ii) Costing, (iii) Cost Accounting, (iv) Cost Accountancy

- 2. What is Financial Accounting? Explain ther limitations of Financial Accounting
- 3. Define Cost Accounting. State the advantages and limitations of Cost Accounting.
- 4. Differentiate between Cost Accounting and Financial Accounting.
- 5. What is 'Cost Center'? Explain the various types of cost centers.

### **CHAPTER 2: Cost Sheet**

- 1. Define the term 'Cost'. Explain the various Elements of Cost.
- 2. What is Cost Classification? Explain the need for Cost Classification. State the various method of Cost Classification with suitable examples.
- 3. Why a 'Cost Sheet' is to be prepared? Give the specimen of a 'Simple Cost Sheet'.

4. Prepare Cost-Sheet giving

(a) Prime Cost, (b) Works Cost, (c) Cost of Production, (d) Total Cost

The following data have been extracted from the books of Birla Tractors Ltd., Pune for the year 2007-2008

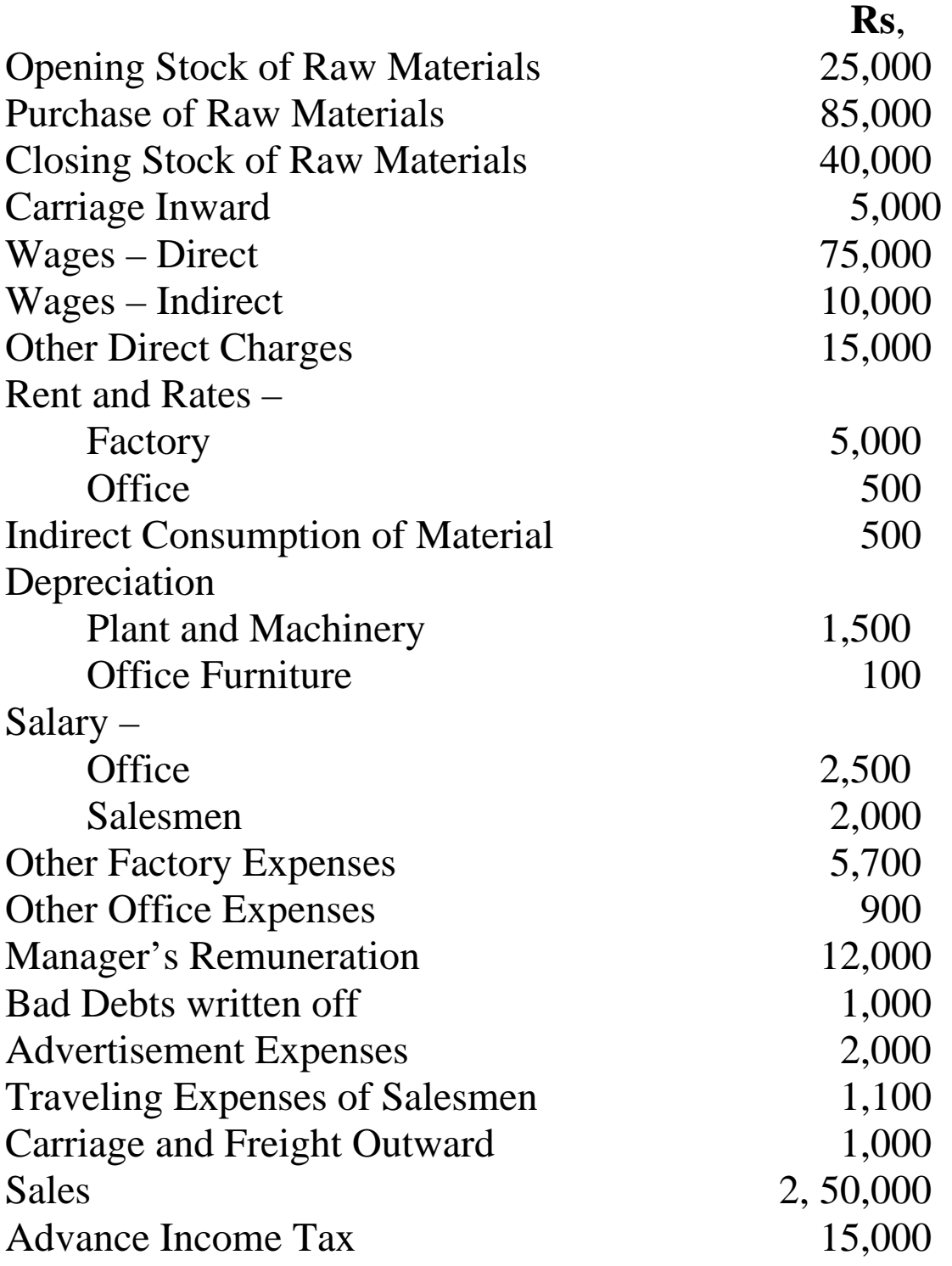

Cash Discount 5,000

The manager has the overall charges of the company and his remuneration is to allocated Rs. 4,000/- to Factory, Rs. 2,000/- to Office and Rs. 6,000/- to the Selling.

From the above particulars prepare a Cost Statement showing"

(1) Prime Cost, (2) Factory Cost, (3) Cost of Production,

(4) Cost of Sales, and (5) Net Profit.

## **CHAPTER 3: Methods of Costing**

- 1. What is Job Costing? Explain the important features of Job Costing
- 2. What are the advantages and limitations of Job Costing?
- 3. Define "Contract Costing' Explain the distinguishing features of Contract Costing.
- 4. Define 'Process Costing'? Describe the main features of Process Costing
- 5. Define 'Normal Loss'. Explain the accounting treatment of Normal Loss in Process Costing
- 6. Define 'Abnormal Gain'. Explain the accounting treatment of Abnormal Loss in Process Costing.
- 7. What is Operating Costing? Explain the features of Operating Costing.

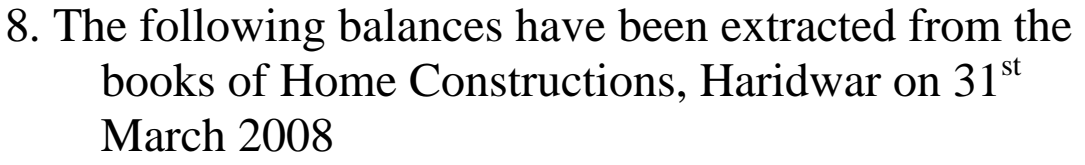

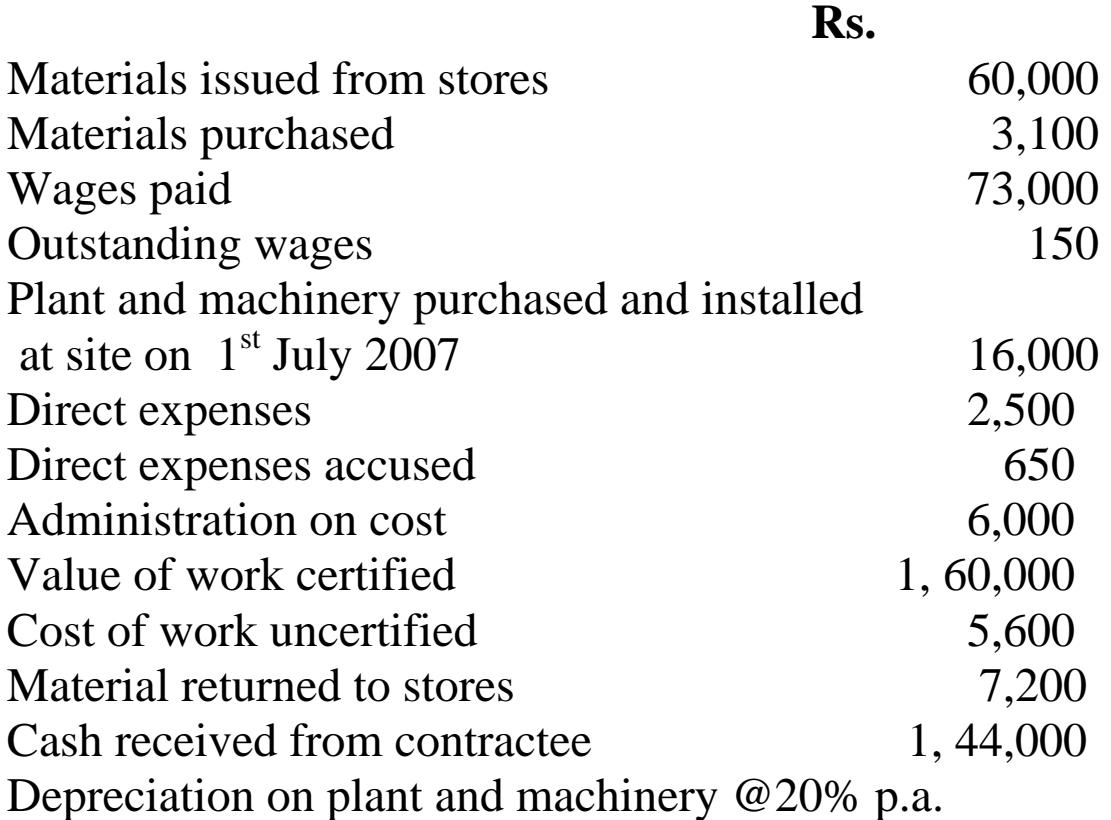

Prepare contract Account and Contractee Account for the year ended 31<sup>st</sup> March 2008 in the books of a contractor

 9. A product passes through two distinct processes A and B and then to finished stock. The output of A passes to B and that of B to finished stock from the following information you are required to prepare the process accounts.

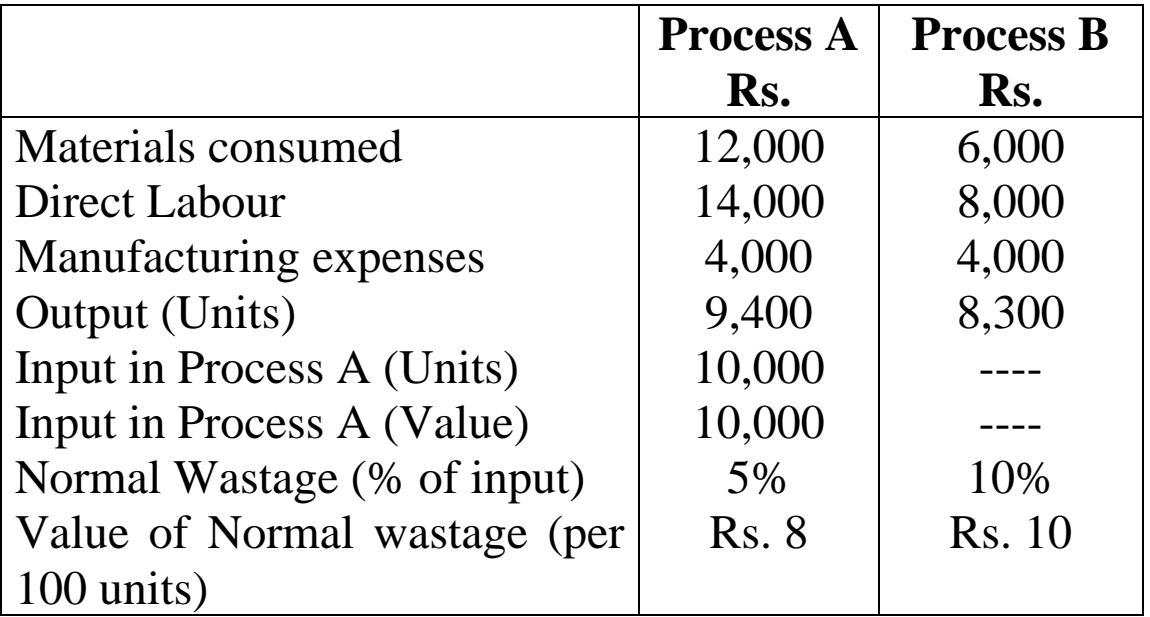

No opening or closing stock is held in process

10. Bansilal Transport Co., Bandra is running 4 buses between two towns which are 50 miles apart, seating capacity of each bus is 40 passengers. The following particulars were obtained from their books for the month of April 2008.

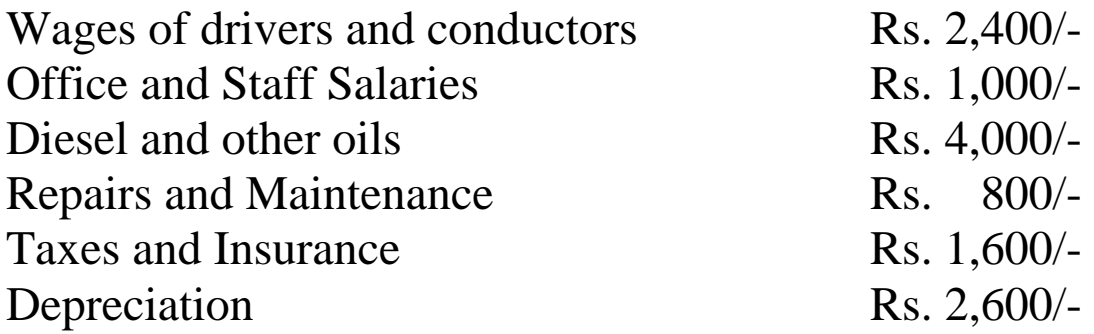

Actual passengers carried were 75% of the seating capacity. All the four buses run on all the days of the month. Each bus made one round trip per day. Find out the cost per passenger mile.

## **CHAPTER 4: Budgetary Control**

- 1. Clearly bring out the meaning of Budget, Budgeting and Budgetary Control
- 2. Discuss the objective, advantages and limitations of Budgetary Control System
- 3. Explain the various types of Budget.
- 4. Kumaran Mohan Ltd. Kurla produces a consumer product. The estimated costs per unit are given below.

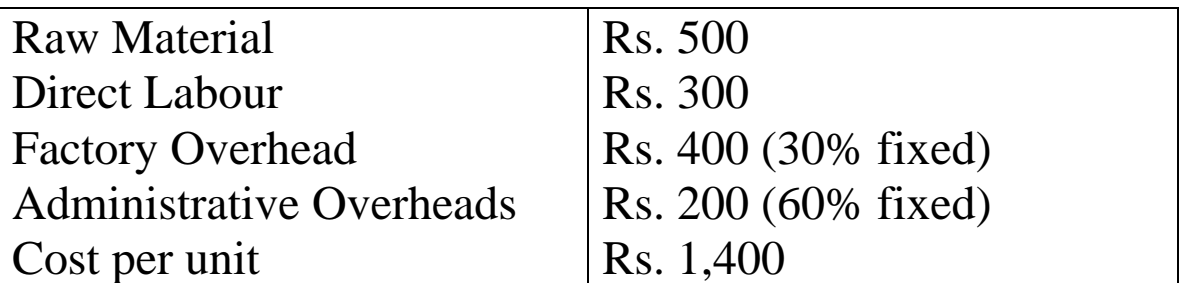

The selling price per unit is Rs. 1,800. At 50% capacity it produces 5,000 units. Find out the profits when it works at 60% and 80% capacity.

Notes:

- (i) The cost per unit of Rs. 1,400 is at 50% capacity
- (ii) At 60% capacity raw material cost increase by 3% and selling price falls by 3%
- (iii) At 80% capacity raw material cost increases by 4% and selling price falls by 5%

Draw a proforma of a Flexible Budget using imaginary figures for 50%, 60% and 70% capacity levels.

5. From the following particulars prepare a Cash Budget for January, February and March 2005 -2006 in a tabular form

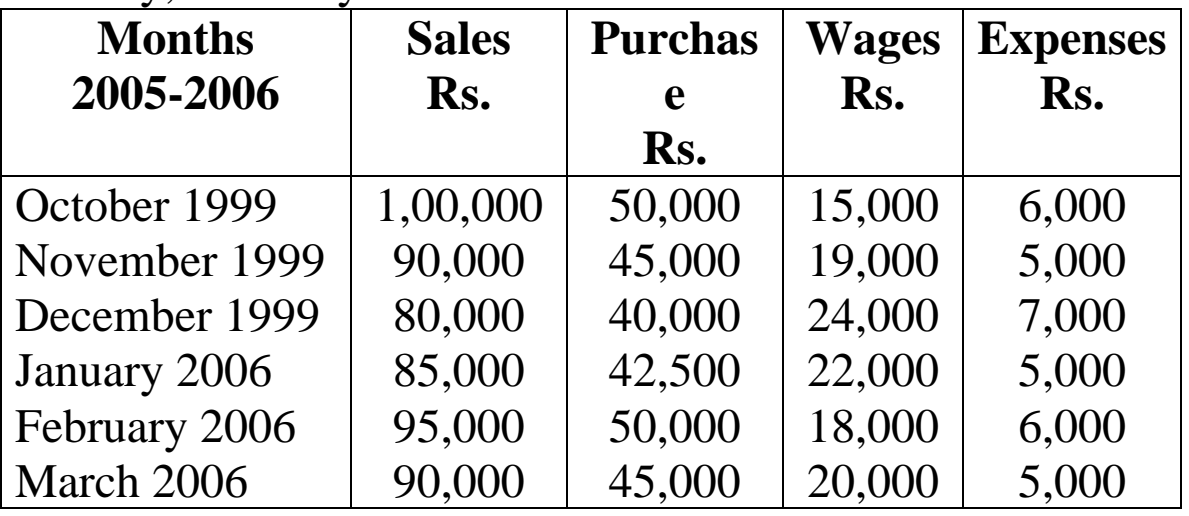

Further information:

- (i) 5% of the purchases and 10% of the sales are for cash.
- (ii) Creditors allowed to customers ½ months.
- (iii) Creditors for purchase are paid following the month of purchase.
- (iv) Wages are paid every 15 days.
- (v) Opening balance of cash as  $1<sup>st</sup>$  January, 2006 is Rs. 15,000/-

# 6. From the following particulars

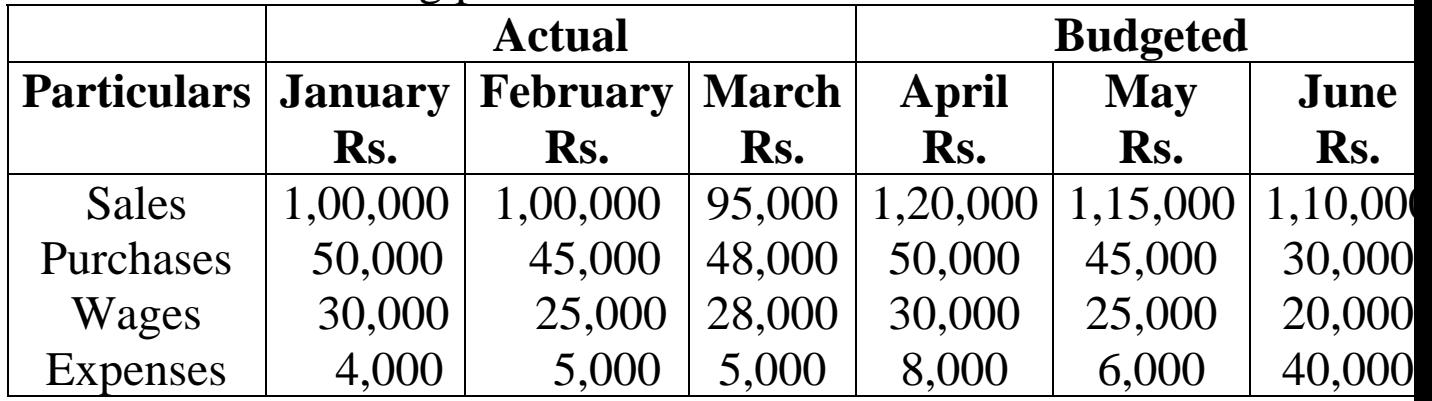

Further Information:

- (i) 50% of thje purchases and sales are for cash
- (ii) Debtors realized after one month
- (iii) Creditors paid after two months.
- (iv) Payment of wages made after one week
- (v) Expenses are paid after one month
- (vi) Rend of Rs. 5,000/- per month not considered in expenses
- (vii) Income-tax payable in April Rs. 1,500/-
- (viii)Cash balance as on  $1<sup>st</sup>$  April 2006 was Rs. 1,500/-

# **CHAPTER 5: Marginal Costing**

- 1. State the advantages and limitations of Marginal Costing
- 2. Draw a Break Even Chart taking suitable data and show the (i) Break Even Point
	- (ii) Angle of Incidence, (iii) Margin of Safety, clearly on the chart itself.
- 3. What do you mean by 'Cost-Volume-Profit Analysis'? State the assumptions Underlying Cost-Volume-Profit Analysis.
- 4. Write short notes on:

(a) Marginal Cost, (b) Fixed Cost, (c) Variable cost, (d) Contribution (e) Margin of

Safety, (f) Angle of Incidence, (g) Profit Value Ratio, (h) Break Even Analysis (i) Key

Factor, (j) Importance of Profit Volume Ratio

5. The turnover and profits during the two periods were as follows:

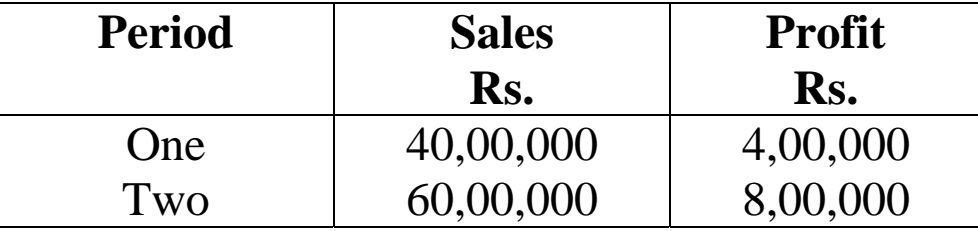

Assuming that the cost structure and selling price remains the same in the two periods. Calculate  $-$  (a) Profit  $-$ Volume Ratio, (b) Break-Even Point (Sales Value), (c) The sales required to earn a profit of Rs. 10,00,000 (d) Margin of Safety in period two, (e) Profit when Sales are Rs. 50,00,000

6. Morgon Ltd., Mahim has prepaid the following budget estimates for the year 2006- 2007  $Sales - 20,000 units$ Sales – Rs. 2, 00,000 Variable ost per unit Rs. 5 Fixed Cost – Rs. 20,000

You are required to calculate –

(a) P/V Ratio, Break-Even-Point and Margin of Safety in each of the following cases

(i) Decrease of 10% in selling price

(ii) Increase of 10% in variable cost

7. The sales and Profit during two years are given below:

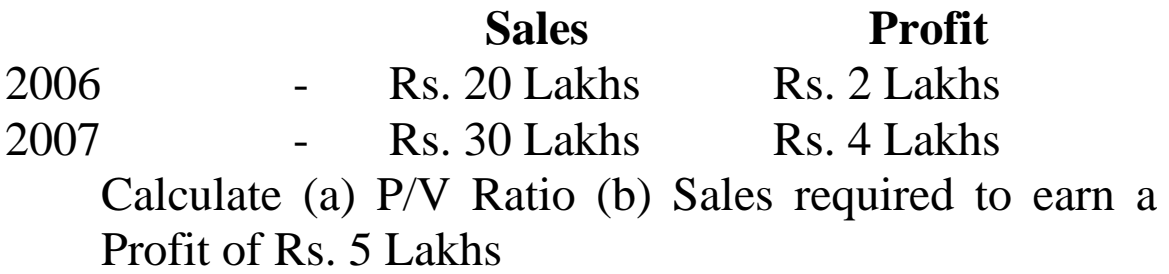

### **CHAPTER 6: Standard Costing**

- 1. What is Standard Costing? What are its advantages and disadvantages?
- 2. What is Variance Analysis? Explain in brief the different types of variances
- 3. "Standard osting is a valuable aid to management". Discuss.

4. Tip Top Industries, Tarapur furnish the following information.

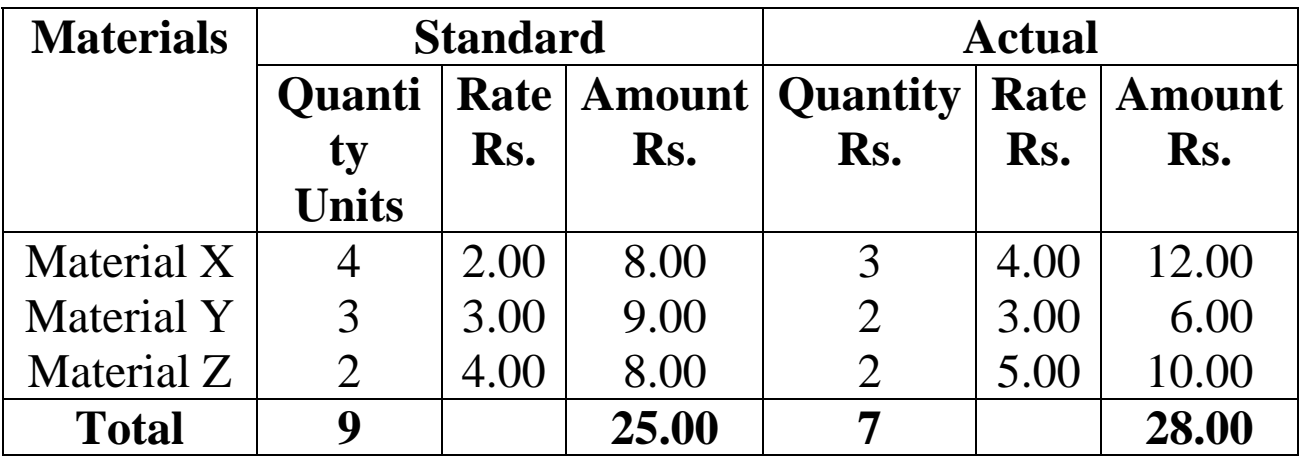

Compute Material Usage and Material Mix Variances.

 5. In Swojus Industries, Surat during October 2006 actual mix differs from standard mix but there is a change in output is chemical 'Sopra': 10Kgs. The cost details for the period are as follows:

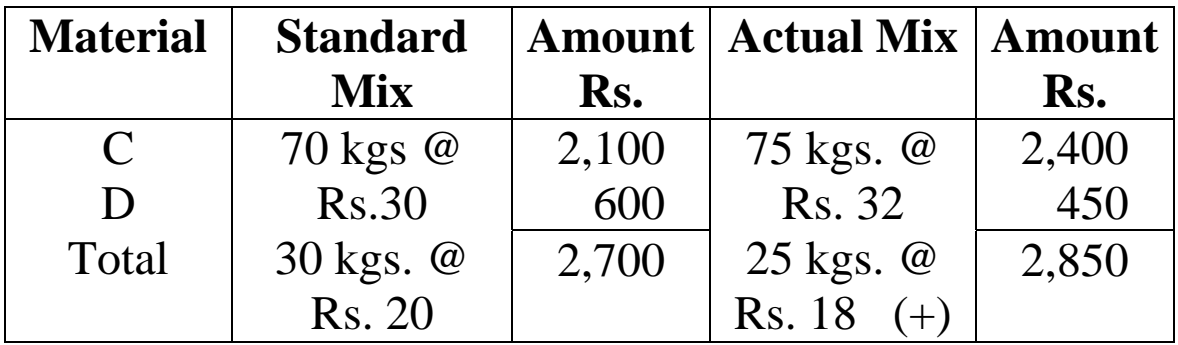

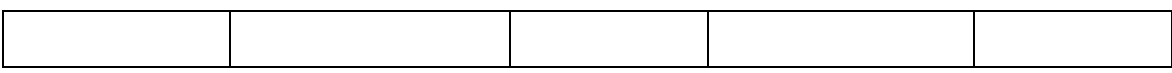